| Overview | Raster in QGIS | NetCDF | Working with NetCDF |
|----------|----------------|--------|---------------------|
|          |                |        |                     |

## OpenGIS Workshop. Gridded data

Giorgio Santinelli

November 3, 2014

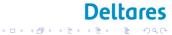

| Index        |                |        |                     |
|--------------|----------------|--------|---------------------|
| Overview     | Raster in QGIS | NetCDF | Working with NetCDF |
| 000000000000 |                | 0000   | 000                 |

Deltares

1 9 Q C

ヘロト 人間 とくほとくほとう

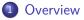

- Definition
- Grids
- 2 Raster in QGIS
  - WMS
  - gdal
- 3 NetCDF
  - NetCDF Definition
  - CF conventions
- 4 Working with NetCDF
  - NetCDF generation
  - Tutorials

| Overview     | Raster in QGIS | NetCDF | Working with NetCDF |
|--------------|----------------|--------|---------------------|
| ●00000000000 | 000            | 0000   |                     |
| Definition   |                |        |                     |

# Multidimensional rectangular array of grid points containing values?

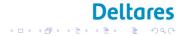

| Overview         | Raster in QGIS | NetCDF | Working with NetCDF |
|------------------|----------------|--------|---------------------|
| o●oooooooooo     | 000            | 0000   |                     |
| Features of grid | ded data       |        |                     |

#### Features

Format Dimensionality Spacing Number and type of values stores

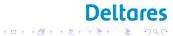

| Overview     | Raster in QGIS | NetCDF | Working with NetCDF |
|--------------|----------------|--------|---------------------|
| OOOOOOOOOO   | 000            | 0000   |                     |
| Applications |                |        |                     |

### Data world

Data exploration Data dissemination

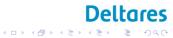

| Overview<br>00000000000 | Raster in QGIS | NetCDF<br>0000 | Working with NetCDF |
|-------------------------|----------------|----------------|---------------------|
| Applications            |                |                |                     |

#### Data world

Data exploration Data dissemination

### Models

Numerical modelling... Meteorology/Oceanography/Climate Finite volume/difference methods

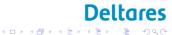

| Overview     | Raster in QGIS | NetCDF | Working with NetCDF |
|--------------|----------------|--------|---------------------|
| ooo●oooooooo | 000            | 0000   | 000                 |
| Data grids   |                |        |                     |

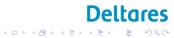

| Overview     | Raster in QGIS | NetCDF | Working with NetCDF |
|--------------|----------------|--------|---------------------|
| ooo●oooooooo | 000            | 0000   |                     |
| Data grids   |                |        |                     |

- Dataset type?
- Main variables?
- Number of dimensions?

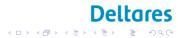

| Overview    | Raster in QGIS | NetCDF | Working with NetCDF |
|-------------|----------------|--------|---------------------|
| 00000000000 | 000            | 0000   |                     |
| Data grids  |                |        |                     |

- Dataset type?
- Main variables?
- Number of dimensions?
- Showing concentration plots for given time and space
- Showing inflows from rivers of nutrients a user defined stretches / patches

Deltares

▲□▶ ▲□▶ ▲三▶ ▲三▶ 三三 のへで

• Calculate spatially distributed data products

| Overview     | Raster in QGIS | NetCDF | Working with NetCDF |
|--------------|----------------|--------|---------------------|
| ○○○○●○○○○○○○ | 000            | 0000   |                     |
| Grids (math) |                |        |                     |

A grid usually refers to two or more infinite sets of evenly-spaced parallel lines at particular angles to each other in a plane, or the intersections of such lines.

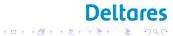

| Overview     | Raster in QGIS | NetCDF | Working with NetCDF |
|--------------|----------------|--------|---------------------|
| 0000000000   | 000            | 0000   | 000                 |
| Grids (math) |                |        |                     |

A grid usually refers to two or more infinite sets of evenly-spaced parallel lines at particular angles to each other in a plane, or the intersections of such lines.

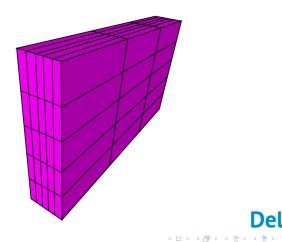

Deltares

æ

| Overview      | Raster in QGIS | NetCDF | Working with NetCDF |
|---------------|----------------|--------|---------------------|
| 00000000000   | 000            | 0000   | 000                 |
| Regular grids |                |        |                     |

Tessellation of regular polygons

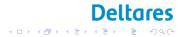

| Overview      | Raster in QGIS | NetCDF | Working with NetCDF |
|---------------|----------------|--------|---------------------|
| ○○○○●○○○○○○   | 000            | 0000   |                     |
| Regular grids |                |        |                     |

### Tessellation of regular polygons

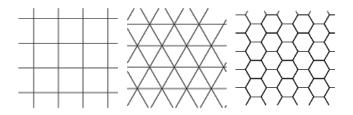

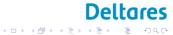

| Overview<br>00000000000 | Raster in QGIS<br>000 | NetCDF<br>0000 | Working with NetCDF |
|-------------------------|-----------------------|----------------|---------------------|
| Rectilinear grids       |                       |                |                     |
|                         |                       |                |                     |

Congruent Tessellation. Uniform?

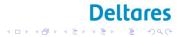

| Overview          | Raster in QGIS | NetCDF | Working with NetCDF |
|-------------------|----------------|--------|---------------------|
| ○○○○○○●○○○○○      | 000            | 0000   |                     |
| Rectilinear grids |                |        |                     |

Congruent Tessellation. Uniform?

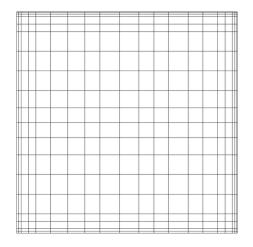

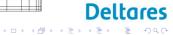

| Overview          | Raster in QGIS | NetCDF | Working with NetCDF |
|-------------------|----------------|--------|---------------------|
| ○○○○○○○○○○○○      | 000            | 0000   |                     |
| Rectilinear grids |                |        |                     |

Congruent Tessellation. Curvilinear grids

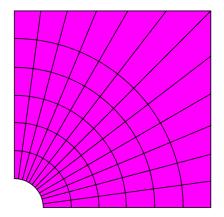

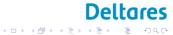

| Overview      | Raster in QGIS | NetCDF | Working with NetCDF |
|---------------|----------------|--------|---------------------|
| 000000000000  | 000            | 0000   |                     |
| Delft3d grids |                |        |                     |

Congruent Tessellation.

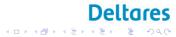

| Overview      | Raster in QGIS | NetCDF | Working with NetCDF |
|---------------|----------------|--------|---------------------|
| ○○○○○○○○○○○○  | 000            | 0000   |                     |
| Delft3d grids |                |        |                     |

## Congruent Tessellation. Delft3D

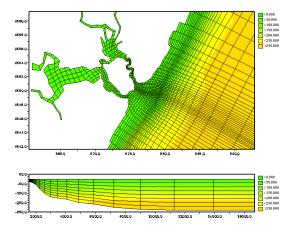

Deltares

æ

▲□▶ ▲圖▶ ▲圖▶ ▲圖▶

| Overview          | Raster in QGIS | NetCDF | Working with NetCDF |
|-------------------|----------------|--------|---------------------|
| ○○○○○○○○○●○○○     | 000            | 0000   |                     |
| Unstructured gric | ls             |        |                     |

Irregular tessellation of simple shapes

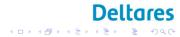

| Overview          | Raster in QGIS | NetCDF | Working with NetCDF |
|-------------------|----------------|--------|---------------------|
| ○○○○○○○○●○○○      | 000            | 0000   |                     |
| Unstructured gric | ls             |        |                     |

Irregular tessellation of simple shapes Similarity with graph data structure

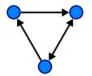

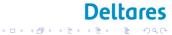

| Overview          | Raster in QGIS | NetCDF | Working with NetCDF |
|-------------------|----------------|--------|---------------------|
| ○○○○○○○○○○        | 000            | 0000   |                     |
| Unstructured grid | ds: FEWS       |        |                     |

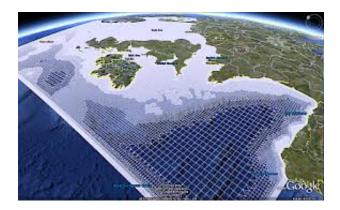

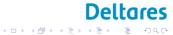

| Overview          | Raster in QGIS | NetCDF | Working with NetCDF |
|-------------------|----------------|--------|---------------------|
| ○○○○○○○○○○●○      | 000            | 0000   |                     |
| Unstructured grid | ds: D-Flow FM  |        |                     |

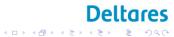

 Overview
 Raster in QGIS
 NetCDF
 Working with NetCDF

 Ooo
 Ooo
 Ooo
 Ooo
 Ooo
 Ooo
 Ooo
 Ooo
 Ooo
 Ooo
 Ooo
 Ooo
 Ooo
 Ooo
 Ooo
 Ooo
 Ooo
 Ooo
 Ooo
 Ooo
 Ooo
 Ooo
 Ooo
 Ooo
 Ooo
 Ooo
 Ooo
 Ooo
 Ooo
 Ooo
 Ooo
 Ooo
 Ooo
 Ooo
 Ooo
 Ooo
 Ooo
 Ooo
 Ooo
 Ooo
 Ooo
 Ooo
 Ooo
 Ooo
 Ooo
 Ooo
 Ooo
 Ooo
 Ooo
 Ooo
 Ooo
 Ooo
 Ooo
 Ooo
 Ooo
 Ooo
 Ooo
 Ooo
 Ooo
 Ooo
 Ooo
 Ooo
 Ooo
 Ooo
 Ooo
 Ooo
 Ooo
 Ooo
 Ooo
 Ooo
 Ooo
 Ooo
 Ooo
 Ooo
 Ooo
 Ooo
 Ooo
 Ooo
 Ooo
 Ooo
 Ooo
 Ooo
 Ooo
 Ooo
 Ooo
 Ooo
 Ooo
 Oooo
 Ooo
 Oooo

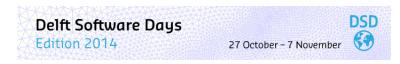

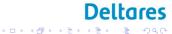

| Overview     | Raster in QGIS   | NetCDF | Working with NetCDF |
|--------------|------------------|--------|---------------------|
| ○○○○○○○○○○○  | 000              | 0000   |                     |
| Unstructured | grids: D-Flow Fl | V      |                     |

...FM stands for flexible mesh

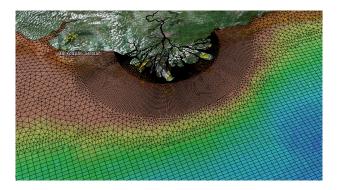

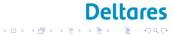

| Overview<br>000000000000 | Raster in QGIS | NetCDF<br>0000 | Working with NetCDF |
|--------------------------|----------------|----------------|---------------------|
| Working with             | Raster         |                |                     |

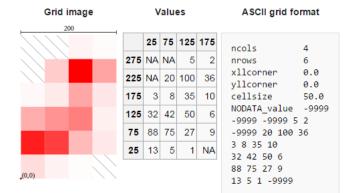

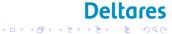

| Overview     | Raster in QGIS | NetCDF | Working with NetCDF |
|--------------|----------------|--------|---------------------|
| 000000000000 | ●○○            | 0000   |                     |
| WMS          |                |        |                     |

### openlayers WMS NOAA WMS

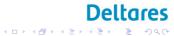

| Overview     | Raster in QGIS | NetCDF | Working with NetCDF |
|--------------|----------------|--------|---------------------|
| 000000000000 | ○●○            | 0000   |                     |
| gdal library |                |        |                     |

### gdal

 $\ensuremath{\mathsf{Gdal}}$  is a translator library for raster and vector geospatial data formats

Features

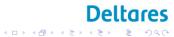

| Overview     | Raster in QGIS | NetCDF | Working with NetCDF |
|--------------|----------------|--------|---------------------|
| 000000000000 | ○●○            | 0000   | 000                 |
| gdal library |                |        |                     |

#### gdal

Gdal is a translator library for raster and vector geospatial data formats

```
Features Raster utility programs:
gdalinfo, gdal_translate, gdaladdo, gdalwarp, ...
Vector utility programs:
ogrinfo, ogr2ogr, ogrtindex, ...
gdal webpage
QGIS uses it in the back-end.
```

Deltares

э.

ヘロト ヘ週ト ヘヨト ヘヨト

| Overview      | Raster in QGIS | NetCDF | Working with NetCDF |
|---------------|----------------|--------|---------------------|
| 000000000000  | ○○●            | 0000   |                     |
| gdal in other | languages      |        |                     |

• Shell (cross-platform)

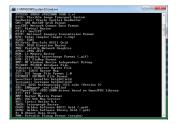

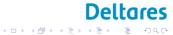

| Overview      | Raster in QGIS | NetCDF | Working with NetCDF |
|---------------|----------------|--------|---------------------|
| 000000000000  | ○○●            | 0000   |                     |
| gdal in other | languages      |        |                     |

• Shell (cross-platform)

#### Bindings:

- C++
- Python osgeo
- R rgdal
- Matlab MEXGDAL

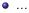

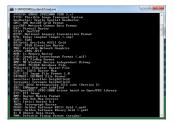

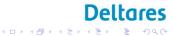

| Working with             |                |                |                     |
|--------------------------|----------------|----------------|---------------------|
| Overview<br>000000000000 | Raster in QGIS | NetCDF<br>●000 | Working with NetCDF |

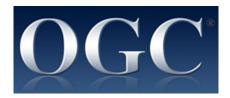

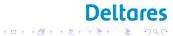

| Working with Ne | +CDF           |        |                     |
|-----------------|----------------|--------|---------------------|
| Overview        | Raster in QGIS | NetCDF | Working with NetCDF |
| 000000000000    | 000            | ●000   | 000                 |

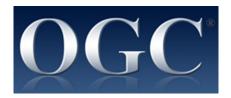

### • File Format

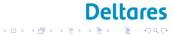

| Working with             | NetCDF         |                |                     |
|--------------------------|----------------|----------------|---------------------|
| Overview<br>000000000000 | Raster in QGIS | NetCDF<br>●○○○ | Working with NetCDF |

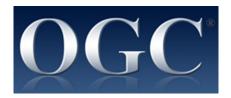

- File Format
- Library

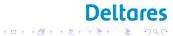

|                |        | •••• | 000 |
|----------------|--------|------|-----|
| Working with I | VetCDF |      |     |

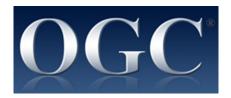

- File Format
- Library
- Interface

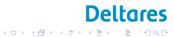

| Working with Ne |                | 0000   | 000                 |
|-----------------|----------------|--------|---------------------|
| Overview        | Raster in QGIS | NetCDF | Working with NetCDF |
| 000000000000    | 000            | ●000   | 000                 |

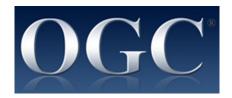

Deltares

▲□▶ ▲□▶ ▲目▶ ▲目▶ 目 のへで

- File Format
- Library
- Interface

General information on NetCDF are available.

| Overview         | Raster in QGIS | NetCDF | Working with NetCDF |
|------------------|----------------|--------|---------------------|
| 000000000000     |                | o●oo   | 000                 |
| Working with Net | :CDF           |        |                     |

Openearth.eu

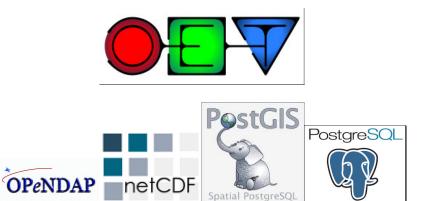

## **Deltares**

| Overview       | Raster in QGIS | NetCDF | Working with NetCDF |
|----------------|----------------|--------|---------------------|
| 000000000000   | 000            | ○○●○   |                     |
| CF Conventions |                |        |                     |

# NetCDF Climate and Forecast Metadata Conventions cfconventions

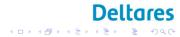

| Overview     | Raster in QGIS | NetCDF | Working with NetCDF |
|--------------|----------------|--------|---------------------|
| 000000000000 | 000            | ○○○●   |                     |
| OET & NetCDF |                |        |                     |

Links in OET: Python: OET python nc, OET python tutorial Matlab: OET matlab nc, OET matlab tutorial

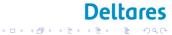

| Overview     | Raster in QGIS | NetCDF | Working with NetCDF |
|--------------|----------------|--------|---------------------|
| 000000000000 | 000            | 0000   | ●○○                 |
| Opendap      |                |        |                     |

It strongly depends on the language. Many tutorials are available on line. Creating netCDF files that are fully self-descriptive and comply with the CF convention is not trivial

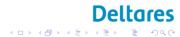

| Overview     | Raster in QGIS | NetCDF | Working with NetCDF |
|--------------|----------------|--------|---------------------|
| 000000000000 | 000            | 0000   | ●○○                 |
| Opendap      |                |        |                     |

It strongly depends on the language. Many tutorials are available on line. Creating netCDF files that are fully self-descriptive and comply with the CF convention is not trivial

As a start you could use OET netcdfkickstarter. kickstarter wiki page netcdfkickstarter

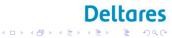

| Overview     | Raster in QGIS | NetCDF | Working with NetCDF |
|--------------|----------------|--------|---------------------|
| 000000000000 | 000            | 0000   | ○●○                 |
| Opendap      |                |        |                     |

Browse

- Deltares OPeNDAP server http://opendap.deltares.nl/
- List of OPeNDAP servers worldwide (remote servers)

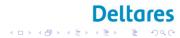

| Overview     | Raster in QGIS | NetCDF | Working with NetCDF |
|--------------|----------------|--------|---------------------|
| 000000000000 | 000            | 0000   | ○●○                 |
| Opendap      |                |        |                     |

Browse

- Deltares OPeNDAP server http://opendap.deltares.nl/
- List of OPeNDAP servers worldwide (remote servers)

opendap.deltares.nl

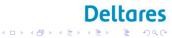

| Overview     | Raster in QGIS | NetCDF | Working with NetCDF |
|--------------|----------------|--------|---------------------|
| 000000000000 | 000            | 0000   | ○0●                 |
| Tutorials    |                |        |                     |

## OET OpenGIS

bit.ly/gisworkshop

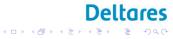